## Cheatography

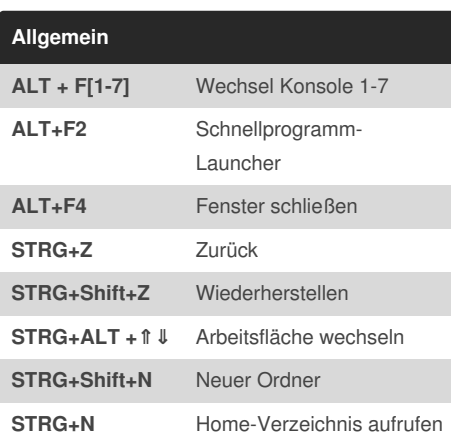

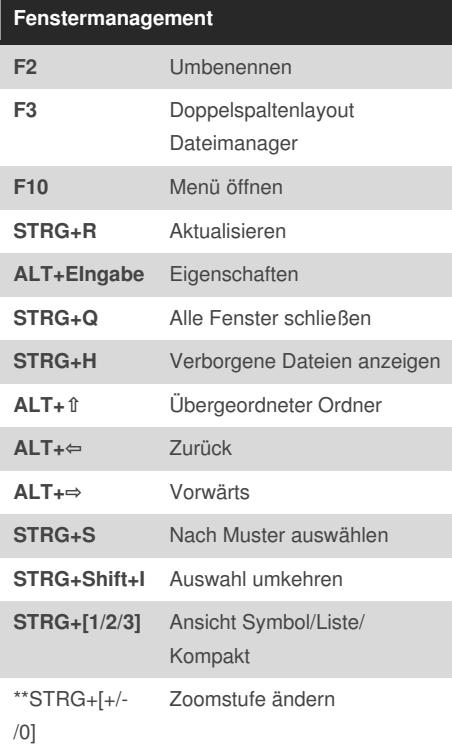

## Linux Shortcuts Cheat Sheet by [aragow](http://www.cheatography.com/aragow/) via [cheatography.com/24054/cs/5447/](http://www.cheatography.com/aragow/cheat-sheets/linux-shortcuts)

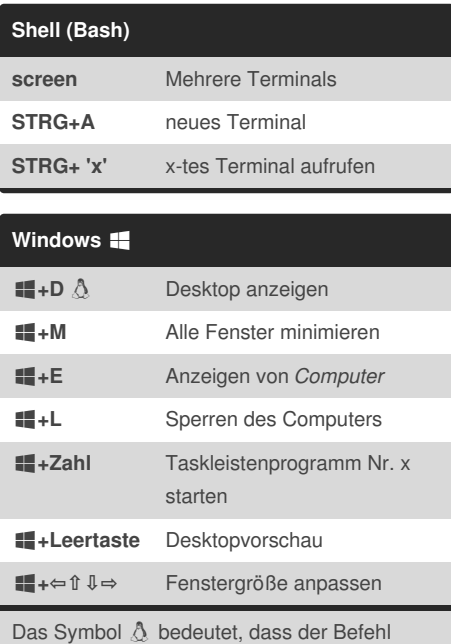

auch analog auf Linuysystemen zur Verfügung steht

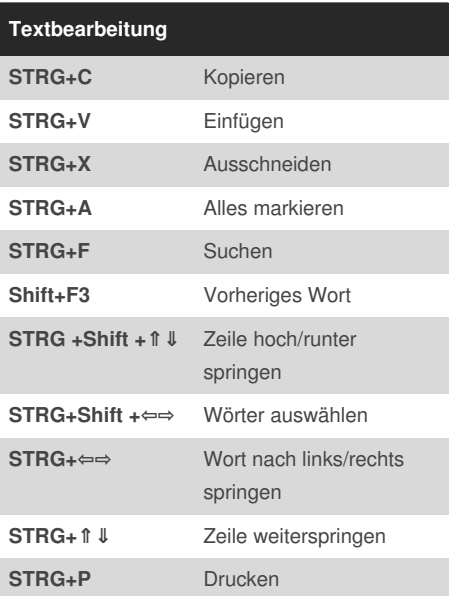

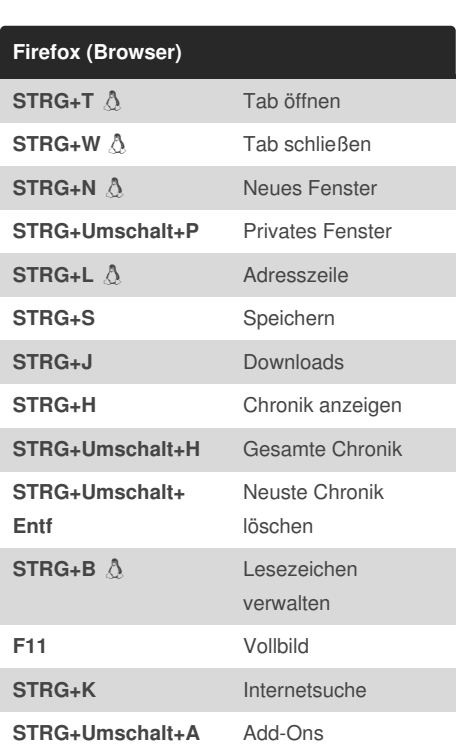

Alle mit  $\triangle$  gekennzeichneten Kombinationen sind auch analog im Linux Dateimanager verfügbar.

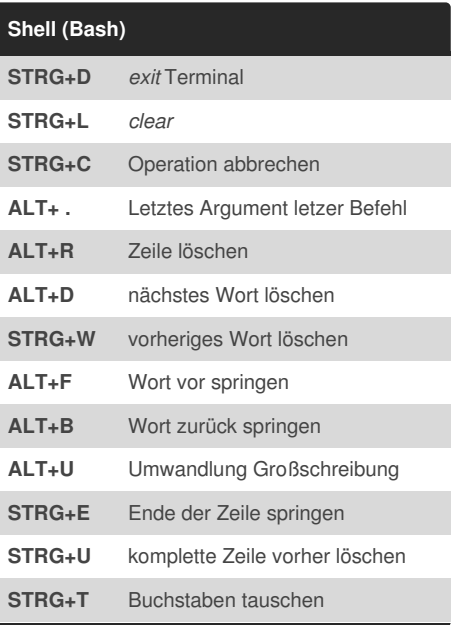

By **aragow**

[cheatography.com/aragow/](http://www.cheatography.com/aragow/)

Not published yet. Last updated 13th November, 2015. Page 1 of 1.

Sponsored by **CrosswordCheats.com** Learn to solve cryptic crosswords! <http://crosswordcheats.com>